# **d2 n Simulation Update**

Murchhana Roy University of Kentucky

March 25<sup>th</sup>, 2021

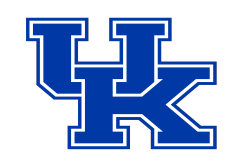

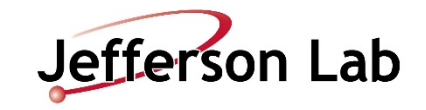

## **Outline**

- Introduction
- Analysis and Simulation Goals
- Simulation Progress
- Summary and Future Work

## **Introduction**

- Single arm Monte Carlo simulation is used to determine the spectrometer acceptance and resolution.
- MC event generation is based on spectrometer phase space (ztarget,  $x'$ ,  $y'$ , delta), includes multiple scattering at target and in the spectrometer.
- To get realistic yields, MC simulation output is weighted with cross-section model.
- Simulation with physics weighting is compared with charge normalized yield from the data.

$$
yield = \frac{no \space of \space events}{charge \space (coulomb)} \qquad \text{yield} = \frac{rate}{current \space (Amp)}
$$
\n
$$
wheel = \frac{d^2 \space o}{dE' \space d\Omega} * \Delta E' * \Delta \Omega * \rho_{He3} * \left(\frac{I_{beam}}{e}\right) * \left(\frac{length_{target}}{n_{trials}}\right)
$$

### **Analysis Goal**

 $\bullet~$  Extract unpolarized cross section (σ $_{0}$ ) and electron asymmetries (A $_{\|}$ , A $_{\bot}$ ) to determine spin structure functions  $\boldsymbol{\mathsf{g}}_1$  and  $\boldsymbol{\mathsf{g}}_2$ .

$$
\begin{array}{l} \displaystyle g_1\!=\!\displaystyle\frac{MQ^2}{4\,\alpha^2}\frac{2y}{(1\!-\!y)(2\!-\!y)}\,\sigma_0\!\!\left[A_\parallel\!+\!\tan\!\left(\!\frac{\theta}{2}\!\right)\!A_\perp\right] \vspace{3mm}\\ \\ \displaystyle g_2\!=\!\displaystyle\frac{MQ^2}{4\,\alpha^2}\frac{2y}{(1\!-\!y)(2\!-\!y)}\,\sigma_0\!\!\left[-A_\parallel\!+\!\displaystyle\frac{1\!+\!\left(1\!-\!y\right)\!\cos(\theta)}{(1\!-\!y)\!\sin(\theta)}\,A_\perp\right] \end{array}
$$

• Access  $g_1$  and  $g_2$  from the polarized cross section difference.

$$
\frac{d^2\sigma}{dE^{\prime}\,d\,\Omega}(\textcolor{black}{\textbf{v}}\,\textcolor{black}{\uparrow\,\textbf{w}}\,)=\frac{4\,\alpha^2\,E^{\prime}}{M\,Q^2\,\textcolor{black}{\nu}\,E}[(E+E^{\prime}\cos\theta)\,g_1(x\,,Q^2)-\frac{Q^2}{\nu}\,g_2(x\,,Q^2)]=\Delta\,\sigma_{\parallel}
$$

$$
\frac{d^2 \sigma}{dE' d\Omega}(\psi \to -\tau \to) = \frac{4 \alpha^2 \sin \theta E'^2}{M Q^2 v^2 E} [v g_1(x, Q^2) + 2E g_2(x, Q^2)] = \Delta \sigma_{\perp}
$$

## **Simulation Goal**

- Extract cross section by the following methods:
	- 1. Acceptance correction method

| do                                                      | Y(E', θ)                                         | Where,                             |
|---------------------------------------------------------|--------------------------------------------------|------------------------------------|
| $d\Omega dE' = [(\Delta E \Delta \Omega), A(E', θ), L]$ | $Y(E', θ)$ : efficiency corrected electron yield |                                    |
| $L$ : Integrated Luminosity                             | $A(E', θ)$ : Acceptance for bin                  | <b>Determined from</b> simulation! |

 $A(E', \theta)$  is the probability that a particle will make it through the spectrometer.

### 2. Monte Carlo ratio method

$$
\frac{d\sigma}{d\Omega dE'}\hspace{-0.5mm}=\hspace{-0.5mm}\sigma^{\rm mod}\hspace{-0.5mm}\cdot\hspace{-0.5mm}\frac{Y\big(E',\theta\big)}{Y_{_{MC}}\big(E',\theta\big)}
$$

 $\rightarrow \;\mathrm{Use\; cross\; section\; model}\;(\sigma^\mathrm{mod})$ 

$$
\rightarrow \text{Assume}, A_{\text{MC}} = A
$$

#### **Cuts applied:**

- 1. 10 < P.gtr.dp && P.gtr.dp < 22
- 2.  $fabs(P.getr.ph) < 0.05$
- 3.  $fabs(P.getr.th) < 0.06$
- 4.  $fabs(P.read.z) < 30$
- 5. 0.8 < P.cal.etottracknorm < 2
- 6. P.ngcer.npeSum > 1
- 7. ibcm $1 > 1$

### Comparison of <sup>3</sup>He Target Simulation and Data

### $SHMS-X: 11$  deg,  $-7.5$  GeV/c

Simulated ztg (yield weighted) vs. replay  $\times$ 10<sup>3</sup> Down Win 1200 Up Win He3 Target 1000 Simulation Combined 800 Replay 600 400 200  $^{0}_{-30}$  $-20$  $\overline{20}$  $-10$  $10$ 30 Simulated phi (yield weighted) vs. replay  $\times$ 10 $^{\circ}$ 5000 Down Wir Up Win 4000 He3 Target Simulation Combine 3000 Repla 2000 1000  $-0.2$  $-0.1$  $\Omega$  $0.1$  $0.2$  $0.3$  $0.4$  $\overline{0.5}$ -0.3

- SHMS Run 11395
- Transverse 90 deg
- Trig  $1$  ( $\frac{3}{4}$ ), ps\_factor=5
- Target cell : Tommy • BCM1: 2839.5 mC

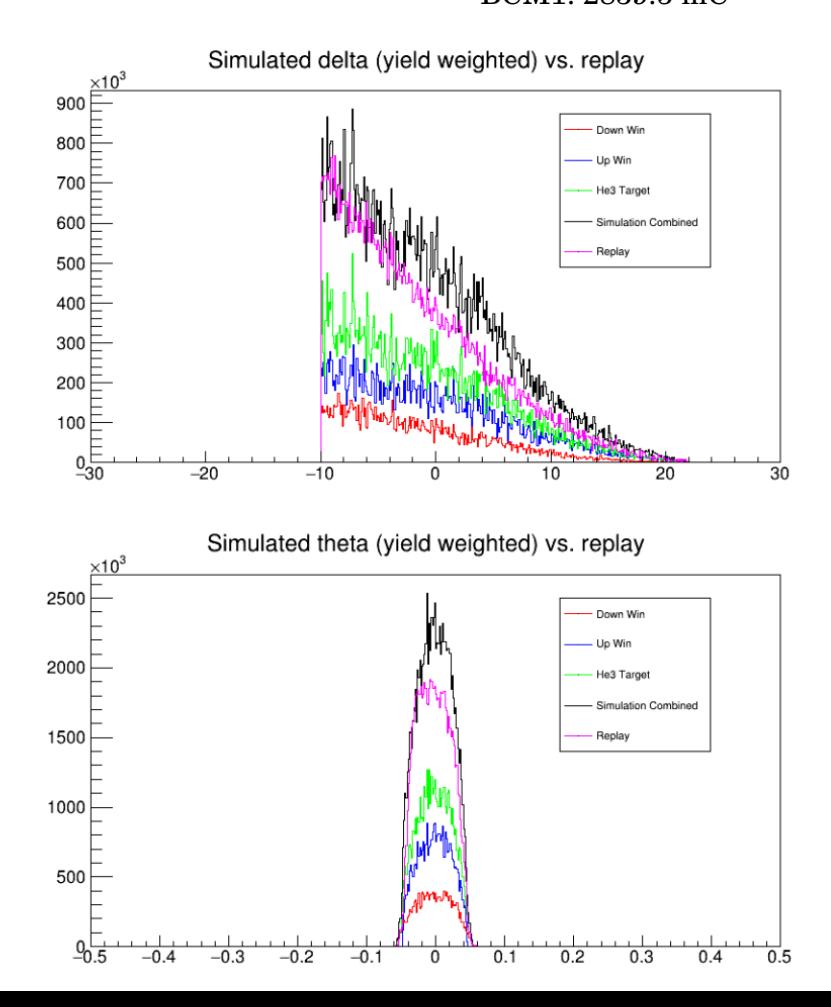

#### **Cuts applied:**

- 1. 10 < P.gtr.dp && P.gtr.dp < 22
- 2.  $fabs(P.gr.r.ph) < 0.05$
- 3.  $fabs(P.getr.th) < 0.06$
- 4.  $fabs(P.read.z) < 30$
- 5. 0.8 < P.cal.etottracknorm < 2
- 6. P.ngcer.npeSum > 1
- 7. ibcm $1 > 1$

### Comparison of <sup>3</sup>He Target Simulation and Data

 $SHMS-Z: 18$  deg,  $-5.6$  GeV/c

- **SHMS Run 11369**
- Transverse 90 deg
- Trig  $1 \frac{3}{4}$ , ps\_factor=1
- Target cell : Tommy
- BCM1 charge: 4345.946 uC

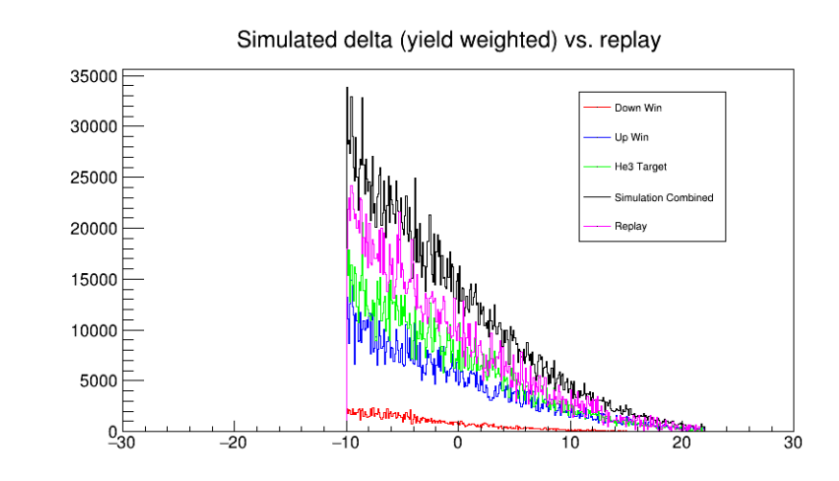

Simulated theta (yield weighted) vs. replay

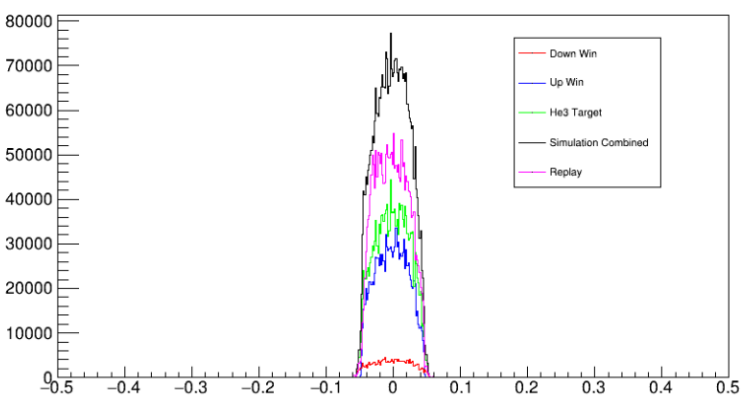

#### Simulated ztg (yield weighted) vs. replay Down Wir 60000 Up Win 50000 He3 Targe Simulation Combined 40000 Replay 30000 20000 10000 **ANDERS COMPUTER ANDERS MARINE PROVIS POLICES**  $^{0.30}_{-30}$  $-20$  $-10$  $10$ 20 30

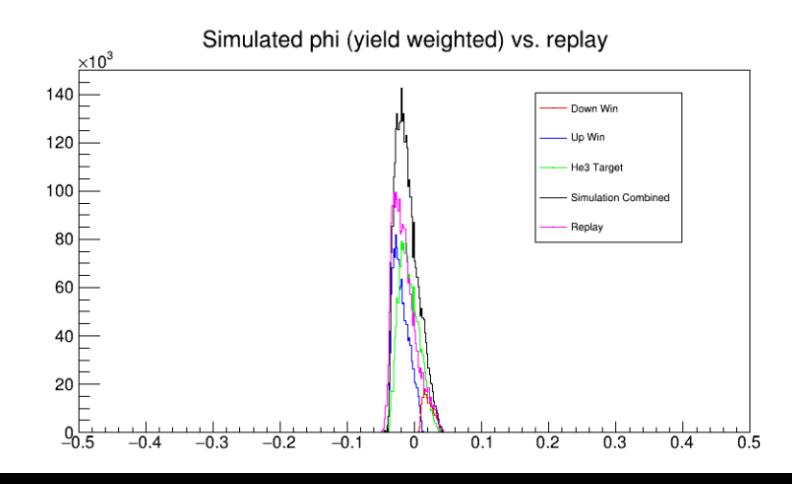

#### **Cuts applied:**

- 1. 8< H.gtr.dp && H.gtr.dp < 8
- 2. fabs(H.gtr.ph) < 0.05
- 3.  $fabs(H.getr.th) < .06$
- 4.  $fabs(H.read, z) < 30$
- 5. 0.8 < H.cal.etottracknorm < 2

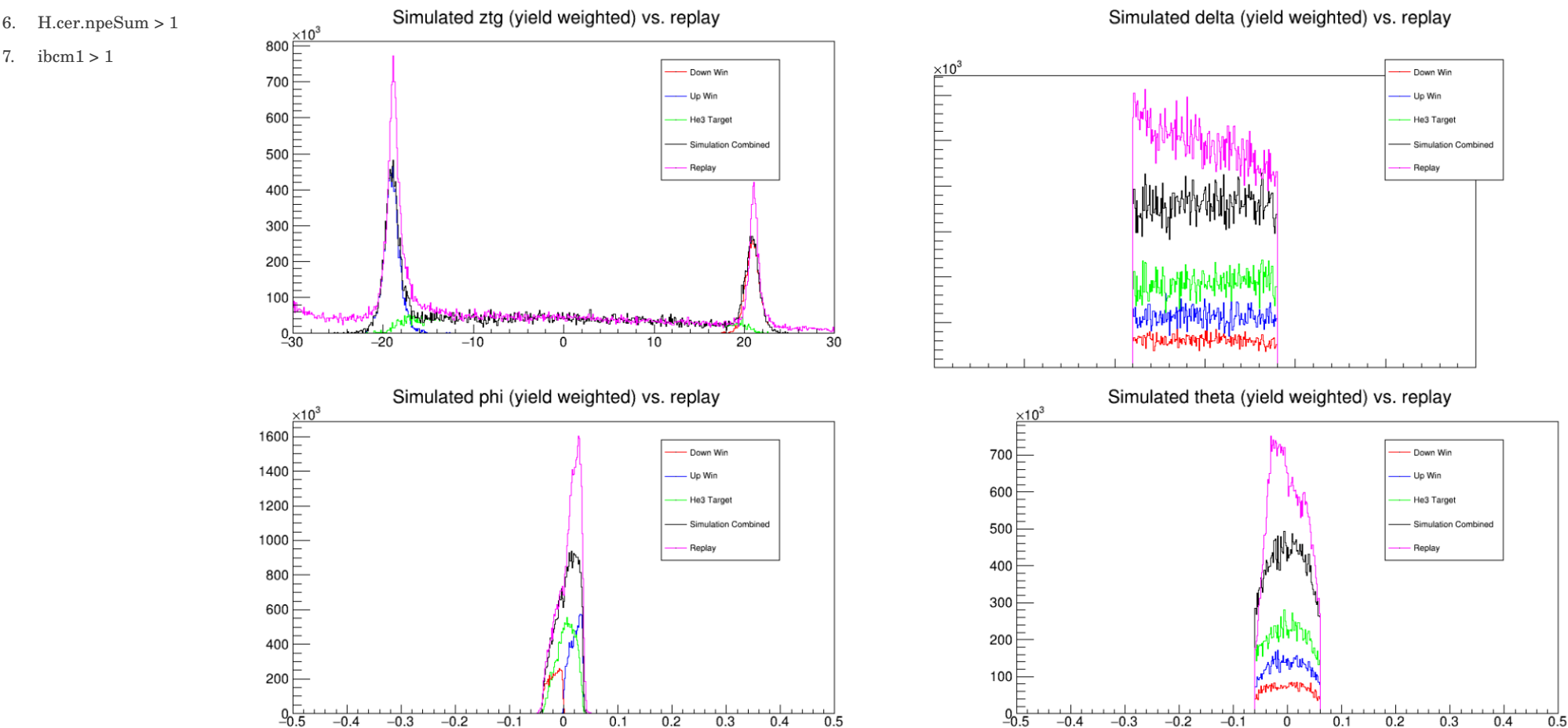

### Comparison of <sup>3</sup>He Target Simulation and Data

HMSA : 13.5 deg, 4.2 GeV/c

- $\cdot$  HMS Run 4195
- Transverse 90 deg
- Trig  $1 \frac{3}{4}$ , ps factor=3
- Target cell : Tommy
- $\cdot$  BCM1 charge: 3155.704 uC

#### **Cuts applied:**

- 1.  $-8 <$  H.gtr.dp && H.gtr.dp  $< 8$
- 2. fabs(H.gtr.ph) < 0.05
- 3.  $fabs(H.getr.th) < .06$
- 4.  $fabs(H.read, z) < 30$
- 5. 0.8 < H.cal.etottracknorm < 2
- 6.  $H.cer.npeSum > 1$

7.  $ibcm1 > 1$ 

Simulated ztg (yield weighted) vs. replay 90000 $\equiv$ Down Win 80000 Up Win He3 Target 70000 Simulation Combine 60000 Replay 50000 40000 30000 20000 10000 Antiquistician part posterior perdicional component  $\frac{0}{30}$  $-20$  $-10$  $10$ 20 30

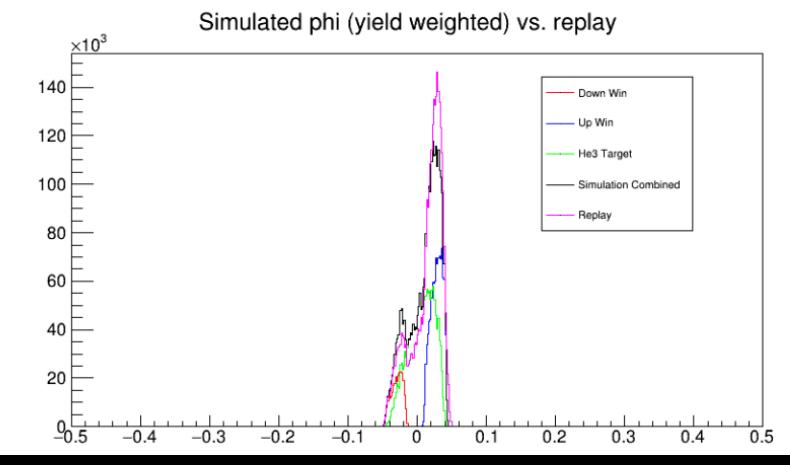

### Comparison of <sup>3</sup>He Target Simulation and Data

 $HMS-C: 20$  deg,  $-4.0$  GeV/c

- $\cdot$  HMS Run 4233
- Transverse 270 deg
- Trig  $1 \frac{3}{4}$ , ps\_factor=1
- Target cell : Tommy
- $\bullet$  BCM1 charge: 13094.074 uC

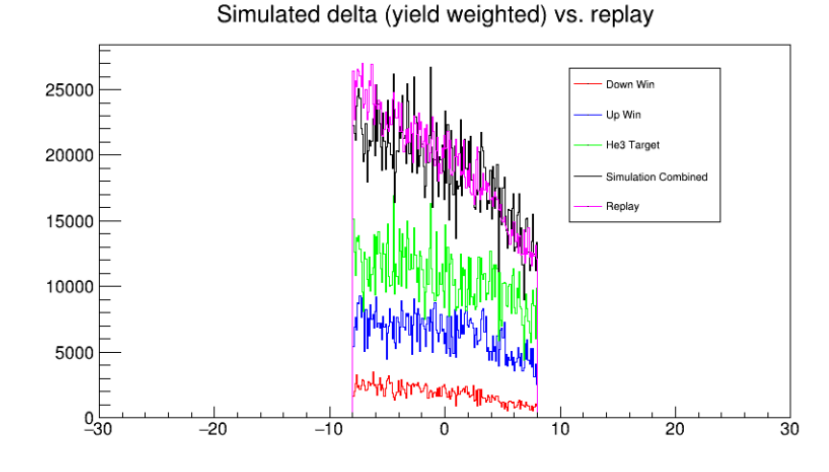

Simulated theta (yield weighted) vs. replay

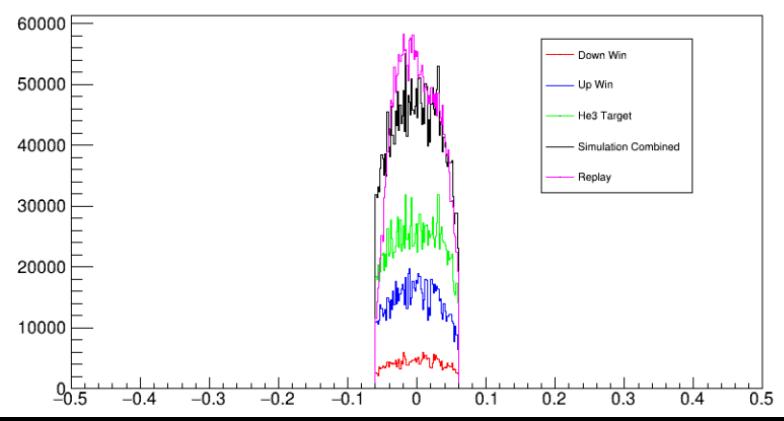

## **Summary and Future Work**

• For SHMS, the window simulation is higher than the yield from replay and for HMS, the replay is higher than the simulation.

• To better understand the difference in MC simulation and data yield, currently looking at the focal plane distribution.

• Next step is to determine the acceptance cuts.

• Proceed with cross section extraction.

# **Backup Slides**

## **Comparison of MC Simulation and Data in Focal Plane**

## **xfp vs yfp**

### **SHMS run 11395**

- SHMS-X : 11 deg,  $-7.5 \text{ GeV/c}$
- Transverse 90 deg
- Trig  $1 \frac{3}{4}$ , ps\_factor=5
- Target cell : Tommy
- BCM1: 1907.165 mC

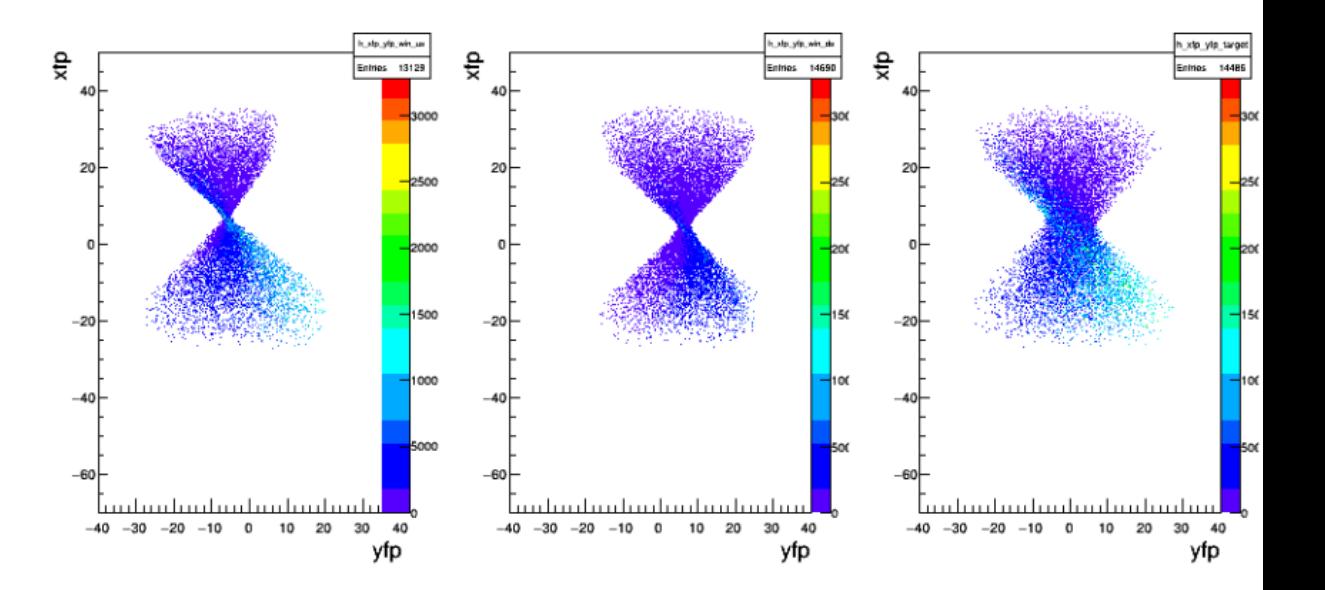

#### **Cuts applied:**

- 1. 10 < P.gtr.dp && P.gtr.dp < 22
- 2. fabs $(P.getr.php) < 0.05$
- 3.  $fabs(P.gr.r.th) < 0.06$
- 4. fabs(P.react.z)  $<$  30
- 5. 0.8 < P.cal.etottracknorm < 2
- 6. P.ngcer.npeSum > 1
- 7. Ibcm  $1 > 1$

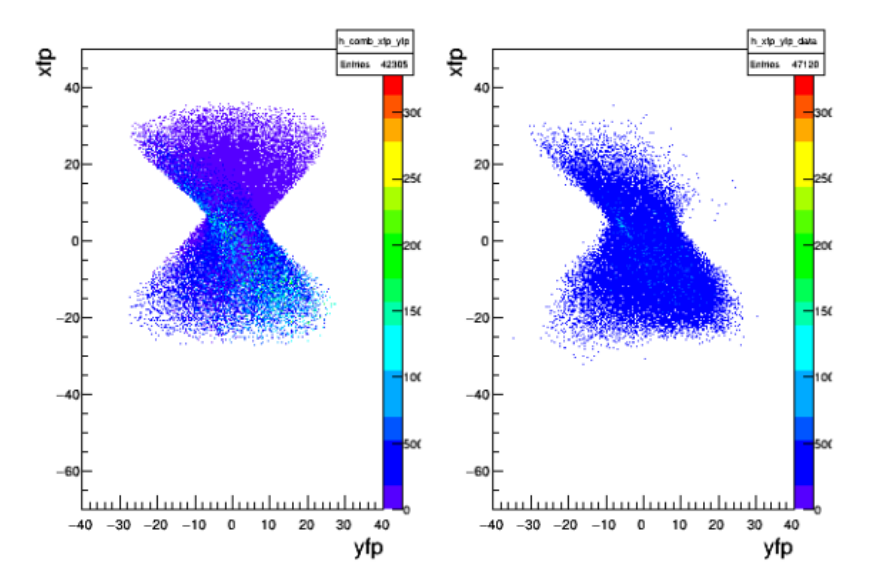

## **Comparison of MC Simulation and Data in Focal Plane**

**xfp vs yfp**

#### **SHMS run 11395**

- SHMS-X : 11 deg,  $-7.5 \text{ GeV/c}$
- Transverse 90 deg
- Trig  $1 \frac{3}{4}$ , ps\_factor=5
- Target cell : Tommy
- BCM1: 1907.165 mC

#### **Cuts applied:**

- 1. 10 < P.gtr.dp && P.gtr.dp < 22
- 2. fabs $(P.getr,ph) < 0.05$
- 3. fabs $(P.getr.th) < 0.06$
- 4.  $fabs(P.read.t.z) < 30$
- 5. 0.8 < P.cal.etottracknorm < 2
- 6. P.ngcer.npeSum > 1
- 7. Ibcm  $1 > 1$

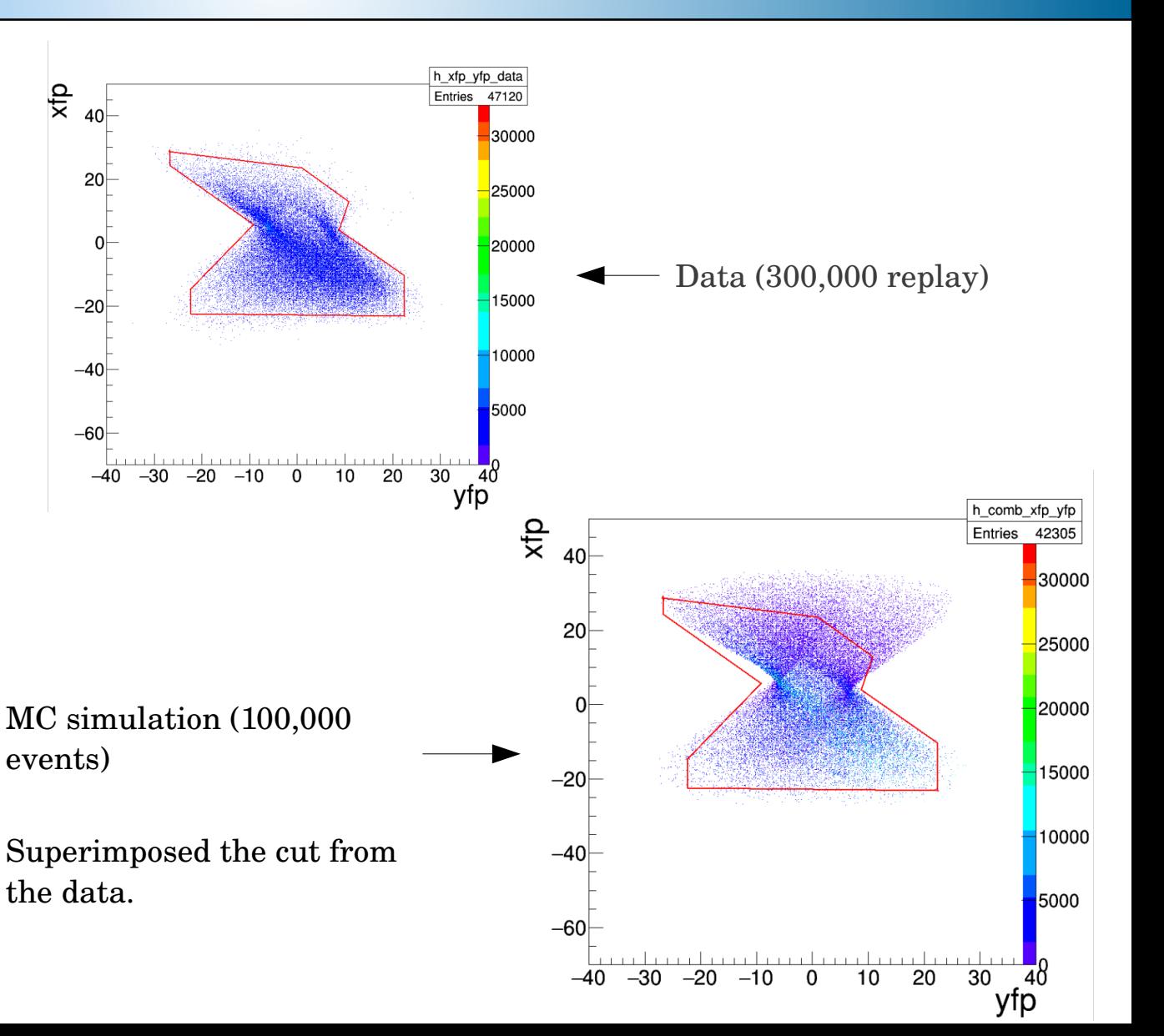

## **Comparison of MC Simulation and Data in Focal Plane**

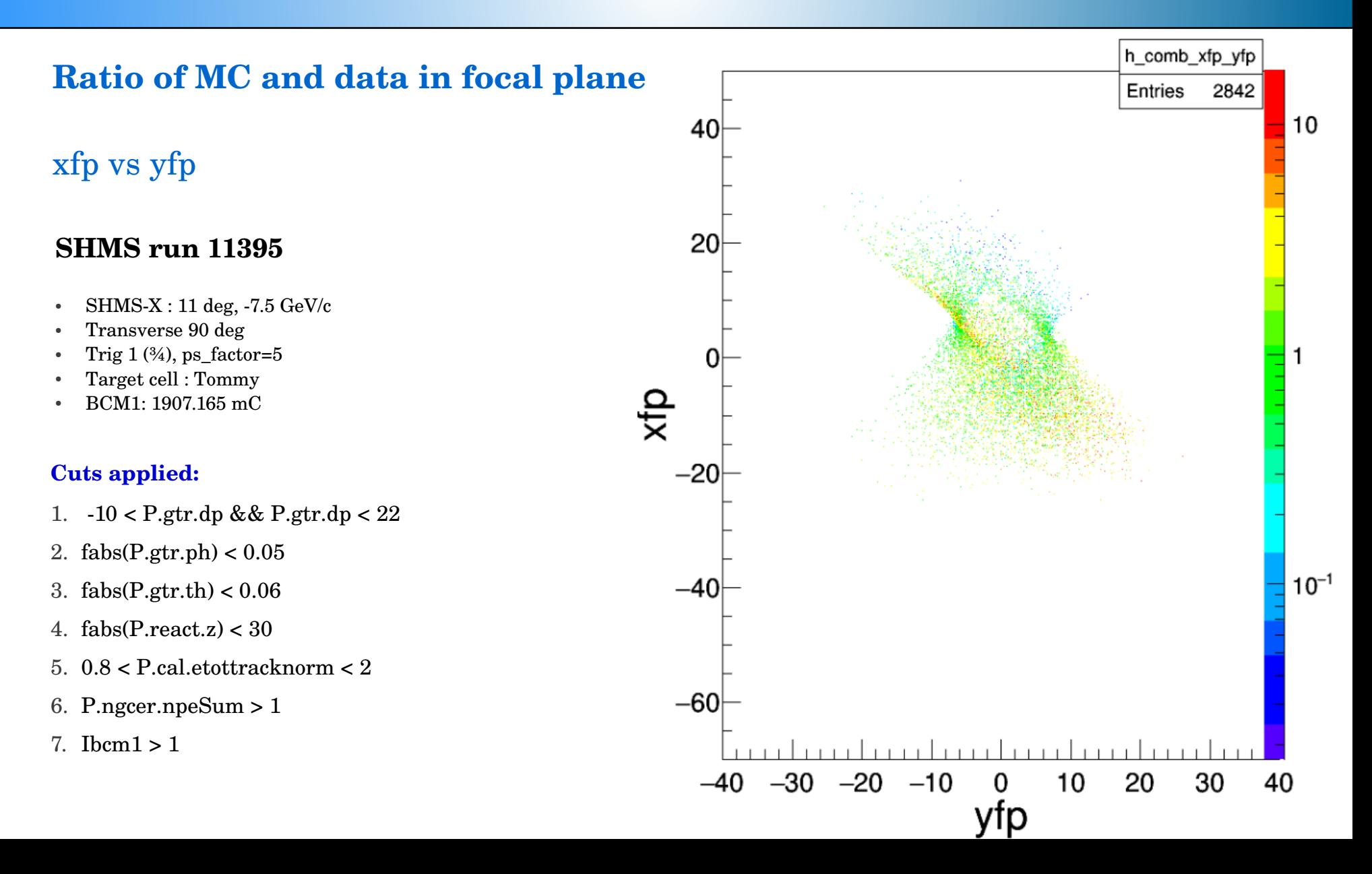